**SONY.** 

4-471-325-**02**(1)

**バックアップSDカード**

**取扱説明書**

**SN-Bシリーズ**

ご使用前にこの取扱説明書をよくお読みのうえ、保管してください。

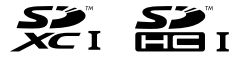

© 2013 Sony Corporation Printed in China

### 警告

本カードは小さいため、乳幼児が誤って飲み込む可能性があり ます。乳幼児の手に届かない場所に保管してください。 万一、飲み込んだ場合は、ただちに医師に相談してください。

本カードをSDカード以外のメモリーカードスロットに差し込 まないでください。

### **概要**

∧

本製品は、Windowsパソコン上のユーザーデータをバックアップす るためのものです。

付属ソフトウェア「Real-time Backup Utility」を使用することで、内蔵 ドライブに保存されているデータを本カードに、随時、自動的にバック アップできます。

# **付属ソフトウェアのインストール**

本カードの付属ソフトウェア「Real-time Backup Utility」は、出荷時に カード内に記録されています。

### 動作環境

付属ソフトウェアを動作させるには、次の条件を備えたパソコンを用 意してください。

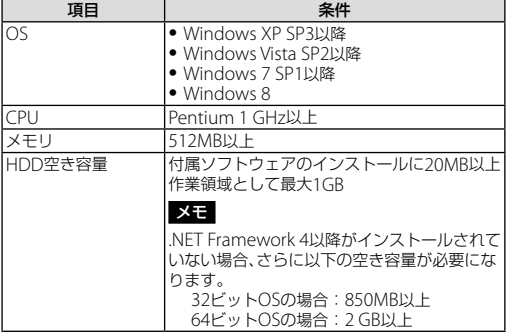

#### インストール方法

ł.

付属ソフトウェアは、次の手順でインストールします。

**1** 本カードをパソコンのSDカードスロットに挿入し、エクスプロー ラーで本カード内の[Real-time Backup Utility]フォルダーを参照 する。

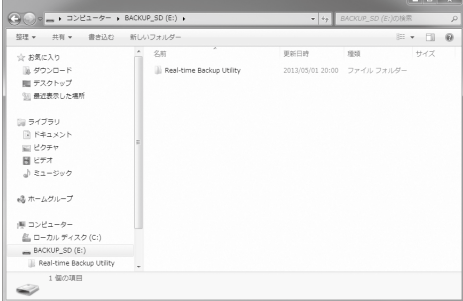

2 Startup Menu.exeをダブルクリックする。 [Startup Menu]が表示されます。

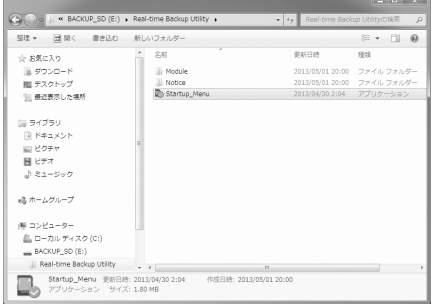

- **3** [注意事項]ボタンをクリックする。 。<br>注意事項や使い方の説明が表示されますので、必ずお読みください。
- **4** [インストール]ボタンをクリックし、画面の指示に従ってインス トールする。

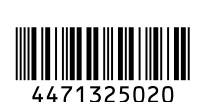

#### ご注意

- ˎ ソフトウェアをインストールするときは、管理者権限を持つユー ザーでWindows にログオンしてください。
- インストーラーを誤ってSDカードから消去した場合は、以下のサ ポートサイトからダウンロードしてください。 http://www.sony.net/memorycard/

## **使用上のご注意**

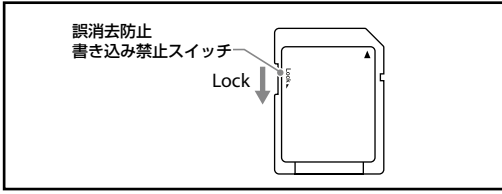

- データのバックアップ中に本カードを抜くと、故障の原因となりま す。必ずバックアップを停止してから本カードを取り出してくださ い(詳しくは、表面の「インストール方法」の手順3で、[注意事項]の画 面に表示される説明をお読みください)。
- バックアップデータを暗号化する場合に設定したパスワードは忘れ ないようにしてください。パスワードを忘れた場合、当社で解除する ことはできませんので、注意してください。
- ●壊れているデータは正しくバックアップできません。
- ˎ 万が一に備えて、大切なデータは複数個所に保管することをお勧め します。
- ●端子部には手や金属で触れないでください。
- ●強い衝撃を与えたり、曲げたり、落としたり、水にぬらしたりしない でください。
- 分解したり、改造したりしないでください。
- ˎ 以下のような場所でのご使用や保存はしないでください。 - 使用条件範囲以外の場所
- 炎天下や夏場の窓を閉め切った車の中/直射日光のあたる場所/ 熱器具の近く
- 湿気の多い場所や腐食性のある場所

お客様のパソコンおよび本カードに記録したデータの破壊(消滅) については、当社は一切その責任を負いかねますのでご容赦くださ い。

- あなたが録音/録画したものは、個人として楽しむなどのほかは、著 作権上、権利者に無断で使用できません。
- 下記の場合、記録したデータが破壊(消滅)されることがあります。 - 読み込み中、書き込み中、またはフォーマット中に本カードを抜い たり、お使いの製品の電源を切った場合 - 静電気や電気的ノイズの影響を受ける場所で使用した場合

使用上のご注意をお守りいただかなかったことに起因するお客様 に発生した損害について、当社は責任を一切負いかねますので、 お取り扱いには充分ご注意ください。

- 本カードはあらかじめSDHCメモリーカードまたはSDXCメモリー カード規格基準のフォーマットがされています。
- パソコン以外の機器でご使用になる場合、データの書き込みを繰り 返したメモリーカードをご使用になると、メモリーカード内のファ イルの断片化(フラグメンテーション)が生じ、書き込み速度が低下 することがあります。このような状態のメモリーカードを用いてビ デオ機器等による動画の撮影を行った場合、録画が停止することが あります。このような症状の発生を防止するため、撮影前にご使用に なる撮影機器でフォーマットを行ってください。
	- フォーマットにより、カード内のデータはすべて消去されます。 フォーマット前に必ずバックアップをとってください。
	- フォーマットについての詳細は、各機器の取扱説明書をご覧いただ くか、各社の製品サポート窓口にお問い合わせください。

本カード対応製品の操作方法については、各製品の取扱説明書をご 覧ください。

\* すべての製品における動作を保証するものではありません。 ˎ SDHCメモリーカード対応製品またはSDXCメモリーカード対応製 品の機能による「フォーマット」や「削除」では、本カード内のデータ は完全に消去されません。本カードの譲渡/廃棄の際は、データ消去 専用ソフトをご使用いただくか、本カードを物理的に破壊するなど、 お客様の責任においてデータを処理してください。

動作電圧· 2.7 V  $\sim$  3.6 V 使用条件: -25 ℃ ~ +85 ℃(結露のないこと) 外形寸法: 約24 mm×32 mm×2.1 mm (W×L×T) 本体質量: 約2g

仕様および外観は、改良のため予告なく変更することがありますが、ご 了承ください。

SDHC ロゴ、およびSDXC ロゴはSD-3C、LLCの商標です。

Microsoft、Windows、Windows Vistaは米国Microsoft Corporationの米国およびその他の国における登録商標または商標で す。

その他、本取扱説明書で登場するシステム名、製品名は、一般に各開発<br>メーカーの登録商標あるいは商標です。なお、木文中では™ ®マーク メーカーの登録商標あるいは商標です。なお、本文中では™、 は明記していません。

よくあるお問い合わせ、窓口受付時間などはホームページをご活用ください。<br>http://www.sony.jp/support/

使い方 フリーダイヤル………………0120-333-020 相談窓口 携帯電話·PHS·一部のIP電話 ····· 050-3754-9577

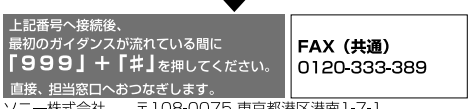

ソニー株式会社 〒108-0075 東京都港区港南1-7-1

http://www.sony.co.jp/